# **Linux Quick Reference**

SOME USEFUL COMMANDS

| Command               | Task                         |  |
|-----------------------|------------------------------|--|
| File/Directory Basics |                              |  |
| ls                    | List files                   |  |
| ср                    | Copy files                   |  |
| mv                    | Rename files                 |  |
| rm                    | Delete files                 |  |
| ln                    | Link files                   |  |
| cd                    | Change directory             |  |
| pwd                   | Print current directory name |  |

Create directory

Delete directory

# File Viewing

mkdir

rmdir

| cat  | View files                |
|------|---------------------------|
| less | Page through files        |
| head | View file beginning       |
| tail | View file ending          |
| nl   | Number lines              |
| od   | View binary data          |
| xxd  | View binary data          |
| gv   | View Postscript/PDF files |
| xdvi | View TeX DVI files        |
|      |                           |

# File Creation and Editing

| emacs   | Text editor                         |
|---------|-------------------------------------|
| vim     | Text editor                         |
| umask   | Set default file protections        |
| soffice | Edit Word/Excel/<br>PowerPoint docs |
| abiword | Edit Word documents                 |

#### File Properties

gnumeric

stat

WC.

Isattr

| du     | Measure disk usage      |
|--------|-------------------------|
| file   | Identify file types     |
| touch  | Change file timestamps  |
| chown  | Change file owner       |
| chgrp  | Change file group       |
| chmod  | Change file protections |
| chattr | Change advanced file    |

Edit Excel documents

Display file attributes

Count bytes/words/lines

attributes List advanced file

attributes

# Command File Location

| find    | Locate files           |
|---------|------------------------|
| slocate | Locate files via index |
| which   | Locate commands        |
| whereis | Locate standard files  |

Task

# **File Text Manipulation**

| ( | grep | Search<br>lines | text | tor | matching |
|---|------|-----------------|------|-----|----------|
|   |      |                 |      |     |          |

cut Extract columnspaste Append columnstr Translate characters

sort Sort lines

uniq Locate identical lines tee Copy stdin to a file and to stdout simultaneously

# **File Compression**

| gzip | Compress files |
|------|----------------|
|      | (GNÚ Zip)      |

compress Compress files (Unix)
bzip2 Compress files (BZip2)
zip Compress files
(Windows Zip)

### **File Comparison**

diff Compare files line by line
comm Compare sorted files
cmp Compare files byte
by byte
md5sum Compute checksums

## Disks and Filesystems

df Show free disk space mount Make a disk accessible fsck Check a disk for errors sync Flush disk caches

# **Backups and Remote Storage**

mtControl a tape drivedumpBack up a diskrestoreRestore a dump

tar Read/write tape archives

cdrecord Burn a CDrsync Mirror a set of files

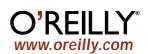

# **Linux Quick Reference**

SOME USEFUL COMMANDS

# **Linux Quick Reference**

SOME USEFUL COMMANDS

# **Linux Quick Reference**

SOME USEFUL COMMANDS

| Command       | Task                         |  |
|---------------|------------------------------|--|
| File/Director | y Basics                     |  |
| ls            | List files                   |  |
| ср            | Copy files                   |  |
| mv            | Rename files                 |  |
| rm            | Delete files                 |  |
| ln            | Link files                   |  |
| cd            | Change directory             |  |
| pwd           | Print current directory name |  |
| mkdir         | Create directory             |  |
| rmdir         | Delete directory             |  |
| File Viewing  |                              |  |
| cat           | View files                   |  |

Page through files less View file beginning head tail View file ending nl Number lines od View binary data View binary data xxd View Postscript/PDF files gv View TeX DVI files xdvi

# File Creation and Editing

Text editor emacs Text editor vim Set default file umask protections soffice Edit Word/Excel/ PowerPoint docs Edit Word documents abiword gnumeric Edit Excel documents

# **File Properties**

Display file attributes stat Count bytes/words/lines wc Measure disk usage du file Identify file types touch Change file timestamps chown Change file owner chgrp Change file group chmod Change file protections chattr Change advanced file attributes lsattr List advanced file

#### Command Task **File Location**

find Locate files Locate files via index slocate which Locate commands Locate standard files whereis

# File Text Manipulation

Search text for matching grep lines Extract columns cut Append columns paste tr Translate characters sort Sort lines uniq Locate identical lines Copy stdin to a file and tee

to stdout simultaneously

# File Compression

Compress files gzip (GNÜ Zip) Compress files (Unix) compress Compress files (BZip2) bzip2 zip Compress files (Windows Zip)

# File Comparison

diff Compare files line by line comm Compare sorted files Compare files byte cmp by byte md5sum Compute checksums

#### Disks and Filesystems

df Show free disk space Make a disk accessible mount Check a disk for errors fsck Flush disk caches sync

# **Backups and Remote Storage**

Control a tape drive mt dump Back up a disk restore Restore a dump Read/write tape archives tar cdrecord Burn a CD Mirror a set of files rsync

Command Task **File/Directory Basics** 

ls List files Copy files ср Rename files mv Delete files rm Link files ln

cdChange directory Print current directory pwd name

mkdir Create directory rmdir Delete directory

# **File Viewing**

cat View files Page through files less View file beginning head tail View file ending nl Number lines od View binary data View binary data xxd View Postscript/PDF files gν View TeX DVI files xdvi

# **File Creation and Editing**

Text editor emacs Text editor vim Set default file umask protections soffice Edit Word/Excel/ PowerPoint docs **Edit Word documents** abiword gnumeric Edit Excel documents

#### File Properties

stat Display file attributes Count bytes/words/lines wc du Measure disk usage file Identify file types touch Change file timestamps chown Change file owner chgrp Change file group chmod Change file protections Change advanced file chattr attributes

List advanced file Isattr attributes

Command File Location

grep

find Locate files Locate files via index slocate which Locate commands Locate standard files whereis

Search text for matching

to stdout simultaneously

Task

#### File Text Manipulation

lines Extract columns cut Append columns paste tr Translate characters sort Sort lines unig Locate identical lines Copy stdin to a file and tee

## File Compression

Compress files gzip (GNÜ Zip) Compress files (Unix) compress Compress files (BZip2) bzip2 zip Compress files (Windows Zip)

## File Comparison

Compare files line by line diff comm Compare sorted files Compare files byte cmp by byte md5sum Compute checksums

#### Disks and Filesystems

df Show free disk space Make a disk accessible mount Check a disk for errors fsck Flush disk caches sync

# **Backups and Remote Storage**

Control a tape drive mt dump Back up a disk restore Restore a dump Read/write tape archives tar Burn a CD cdrecord Mirror a set of files rsync

Command Task

**File/Directory Basics** ls List files Copy files ср Rename files mv Delete files rm Link files ln cdChange directory

Print current directory pwd name

mkdir Create directory rmdir Delete directory

## **File Viewing**

cat

Page through files less View file beginning head tail View file ending nl Number lines od View binary data xxd View binary data View Postscript/PDF files gν xdvi View TeX DVI files

View files

# **File Creation and Editing**

Text editor emacs Text editor vim Set default file umask protections soffice Edit Word/Excel/ PowerPoint docs Edit Word documents abiword gnumeric Edit Excel documents

#### **File Properties**

stat

Isattr

Count bytes/words/lines wc du Measure disk usage file Identify file types touch Change file timestamps chown Change file owner chgrp Change file group chmod Change file protections chattr Change advanced file attributes

attributes

Display file attributes

Command Task

File Location

find Locate files Locate files via index slocate which Locate commands Locate standard files whereis

#### File Text Manipulation

Search text for matching lines Extract columns cut Append columns paste tr Translate characters sort Sort lines

Locate identical lines

Copy stdin to a file and

to stdout simultaneously

File Compression Compress files gzip (GNÜ Zip)

unig

tee

Compress files (Unix) compress Compress files (BZip2) bzip2 zip Compress files

(Windows Zip)

## File Comparison

Compare files line by line diff comm Compare sorted files Compare files byte cmp by byte md5sum Compute checksums

#### Disks and Filesystems

df Show free disk space Make a disk accessible mount Check a disk for errors fsck Flush disk caches sync

# **Backups and Remote Storage**

mt Control a tape drive dump Back up a disk restore Restore a dump Read/write tape archives tar

Burn a CD cdrecord

Mirror a set of files rsync

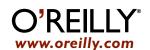

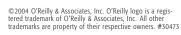

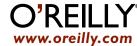

List advanced file

attributes

# **Linux Quick Reference**

SOME USEFUL COMMANDS

| Command     | Task                                  | Command    | Task                              |
|-------------|---------------------------------------|------------|-----------------------------------|
| Printing    |                                       | Networking | g                                 |
| lpr<br>Inc  | Print files                           | ssh        | Securely log into remote hosts    |
| lpq<br>lprm | View print queue<br>Remove print jobs | telnet     | Log into remote hosts             |
| Spelling Op | , ,                                   | scp        | Securely copy files between hosts |
| look        | Look up spelling                      | sftp       | Securely copy files between hosts |
| aspell      | Check spelling interactively          | ftp        | Copy files between hosts          |
| spell       | Check spelling in batch               | evolution  | GUI email client                  |
| _           |                                       | mutt       | Text-based email client           |
| Processes   |                                       | mail       | Minimal email client              |
| ps          | List all processes                    | mozilla    | Web browser                       |

lvnx

wget

slrn

gaim

talk

write

mesg

| xload | Monitor system load    |
|-------|------------------------|
| free  | Display free memory    |
| kill  | Terminate processes    |
| nice  | Set process priorities |
|       |                        |

List users' processes

View the system load

Monitor processes

renice Change process priorities

sleep Wait for some time watch Run programs at set

intervals at Schedule a job

**Scheduling Jobs** 

**crontab** Schedule repeated jobs

Hosts

uptime

top

**uname** Print system information

hostname Print the system's hostname

**ifconfig** Set/display network information

host Look up DNS

whois Look up domain registrants

ping Check if host is reachable traceroute View network path to

a host

# Audio and Video

| grip       | Play CDs and rip MP3s |
|------------|-----------------------|
| xmms       | Play audio files      |
| cdparanoia | Rip audio             |
| audacity   | Edit audio            |
| xcdroast   | Burn CDs              |

Text-only web browser

Retrieve web pages

Read Usenet news

Linux/Unix chat

Send messages to a terminal

Prohibit talk/write

Instant messaging/IRC

to disk

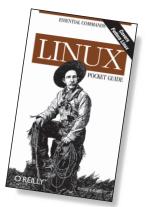

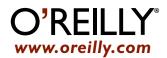